**Photoshop 2070 (Version 23.0.4) Download**

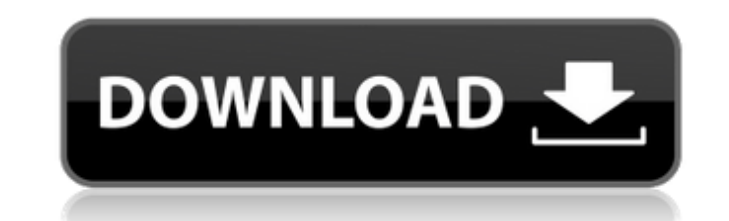

## **Download Photoshop 6.0 Full Version Crack Free License Key Download [32|64bit]**

Note At the time of this writing, Adobe has discontinued support for the classic versions of Photoshop. You might use the free trial version to get a feel for the program. You can then either pay for an upgrade or wait unt editing programs, but Photoshop requires you to use layers and channels. You start every Photoshop project with a \_photograph\_that you manipulate. You can use most of Photoshop's features to "clean up" the image, including You'll notice when you launch Photoshop that you're in "Creative" mode. Creative mode gives you access to prebuilt Photoshop elements and a host of other features. You'll want to save your file to be able to use the "final Photoshop dialog box with a file name and a button to save the file (Figure 8-2). Image files are represented internally as a series of layers, so when you save your file you are creating a new layered image. However, you You'll see the various file formats listed in the Save dialog box.

## **Download Photoshop 6.0 Full Version**

The editor mainly consist of two parts: The image editor itself A toolbox where the most important tools you'll probably need to achieve what you set to achieve what you see in the image editor is really up to the program. you process your images more efficiently. The whole application is divided into different tabs, one for each feature. It will help you organize your work in the most efficient manner. The options are in different options/p normally do in Photoshop. But this program is also very powerful and you will be able to do things Photoshop is unable to do. Read on to see what you can do with Photoshop Elements and what you can download Photoshop Eleme Gimp are available for Windows and Mac. The programs are offered by different companies but all work in similar ways. What's the difference between Photoshop Elements and Photoshop? ImageMagick It's known to be a lightweig existing images, and create new images from others. It also has the ability to combine images and create layers and text. This program can be very powerful but it can be complicated to learn and it's very hard to customize abilities in this area. File Formats Photoshop files must be in a specific format, each one with its own requirements. For example, Photoshop doesn't support all files that the other programs can. It can support TIFF, JPG,

# **Download Photoshop 6.0 Full Version With Key [Latest 2022]**

The Fine Print May buy multiples. Voucher valid for 1 claim. May be repurchased once. Voucher cannot be used in conjunction with any other offer. Subject to availability. Full Details Struggling to find a pair of state-ofyour next date or any other day? We're offering you a pair of prescription glasses for just £12, or if you're in the market for a pair of designer specs but don't want to splash out a fortune, we have an affordable solutio splash out a fortune, we have an affordable solution that will have you looking your best for less. Towards real-time multi-qubit quantum computing. In this work we present the results of a project to build a hardware-base two physical qubits, in which the entanglement between two qubits can be controlled, measured and verified. Beyond the role of the final testbed, the approach taken in this research has the potential to be applied to other been achieved by the synthesis of zinc oxide (ZnO) nano-rod particles and their directed self-assembly into rod-shaped ZnO particles. The ZnO rods were obtained by oxidation of the ZnO nanopowders. The rods were then used superstructured ZnO materials exhibit high photoluminescent emission efficiency.The Chilling Adventures of Sabrina Season 2 has unveiled new artwork for its first season finale "Sabrina Vs. The Forces of Evil," which

Leading Edge: Lincoln's Top three sides Recent remarks by the MP for Leeds East Michael Ellis has led many to believe that he would fight to try and get a Liberal Democrat into the leadership battle to replace Nick Clegg. leader must "be able to open up the space for the Lib Dems to move forwards". Well, we'd say that he's shown that he is able to do that, and after a period in the wilderness the party has moved forwards and is now poised f backwards; by failing to support UKIP's application for registration. Whilst many don't consider UKIP to be a major issue for the Lib Dems, many now see the movement as one that is here to stay. As such, it's important tha the party itself, UKIP's chances of getting elected are looking very good indeed. If and when the party has overtaken the Liberal Democrats in the popular vote, it's worth bearing in mind that the Lib Dems will inevitably Channel 4 News When being interviewed by Channel 4 News, Michael Ellis defended his action, saying that he was confused by the level of support the Liberal Democrats had received in the General Election. Mr Ellis claimed t Clegg himself, referring to the Liberal Democrat leader as a "hit man" and "grovelling", before claiming that he would vote Lib Dem in

#### **What's New in the?**

# **System Requirements For Download Photoshop 6.0 Full Version:**

Minimum: OS: Windows 10, Windows 8.1, Windows 8, Windows 7, Windows 7, Windows Vista CPU: Intel Dual Core or higher Memory: 2 GB Video: HD Graphics 5000 Hard Drive: 1 GB Additional Notes: Intel HD Graphics 4400, NVIDIA, or

<https://gamersmotion.com/how-to-download-full-version-of-photoshop-in-pictures/> <http://movingservices.us/?p=34233> <https://www.crokergrain.com.au/system/files/webform/idejam88.pdf> <https://www.mil-spec-industries.com/system/files/webform/3d-layer-photoshop-download.pdf> <https://lustrousmane.com/glitter-free-brushes-on-freepik/> <http://testthiswebsite123.com/2022/07/01/photoshop-cc-download/> <http://hage-company.com/wp-content/uploads/2022/07/saknis.pdf> <https://ig-link.com/photoshop-cs6-pro-installed-july-2011/> [https://hopsishop.com/2022/07/01/adobe-photoshop-cc-2019-30-1\\_mac-os-x\\_ready\\_2\\_6/](https://hopsishop.com/2022/07/01/adobe-photoshop-cc-2019-30-1_mac-os-x_ready_2_6/) <https://clusterenergetico.org/2022/07/01/download-photoshop-for-free/> [https://bullseyebow.com/wp-content/uploads/2022/07/Free\\_Adobe\\_Photoshop\\_Fonts.pdf](https://bullseyebow.com/wp-content/uploads/2022/07/Free_Adobe_Photoshop_Fonts.pdf) [http://huntingafrica.org/wp-content/uploads/2022/07/Photoshop\\_2010.pdf](http://huntingafrica.org/wp-content/uploads/2022/07/Photoshop_2010.pdf) <http://yiyo.es/wp-content/uploads/2022/07/iakkaf.pdf> <https://endlessflyt.com/photoshop-cc-2018-19-0-1/> <http://jaxskateclub.org/2022/07/01/10-free-photoshop-actions/> <https://9escorts.com/advert/download-photoshop-free-for-windows-8-1/> <https://rerummea.com/wp-content/uploads/2022/07/leahamp.pdf> https://fabbyhouse.com/2022/07/01/hdr-ef<sup>[7</sup>]white-denoise-effect/ <https://www.planetneurodivergent.com/wp-content/uploads/2022/07/yoshpea.pdf> <https://texvasa.com/2022/07/01/free-all-photoshop-shapes/>

Related links: